Instructivo de pago Scotiabank (pagina WEB)

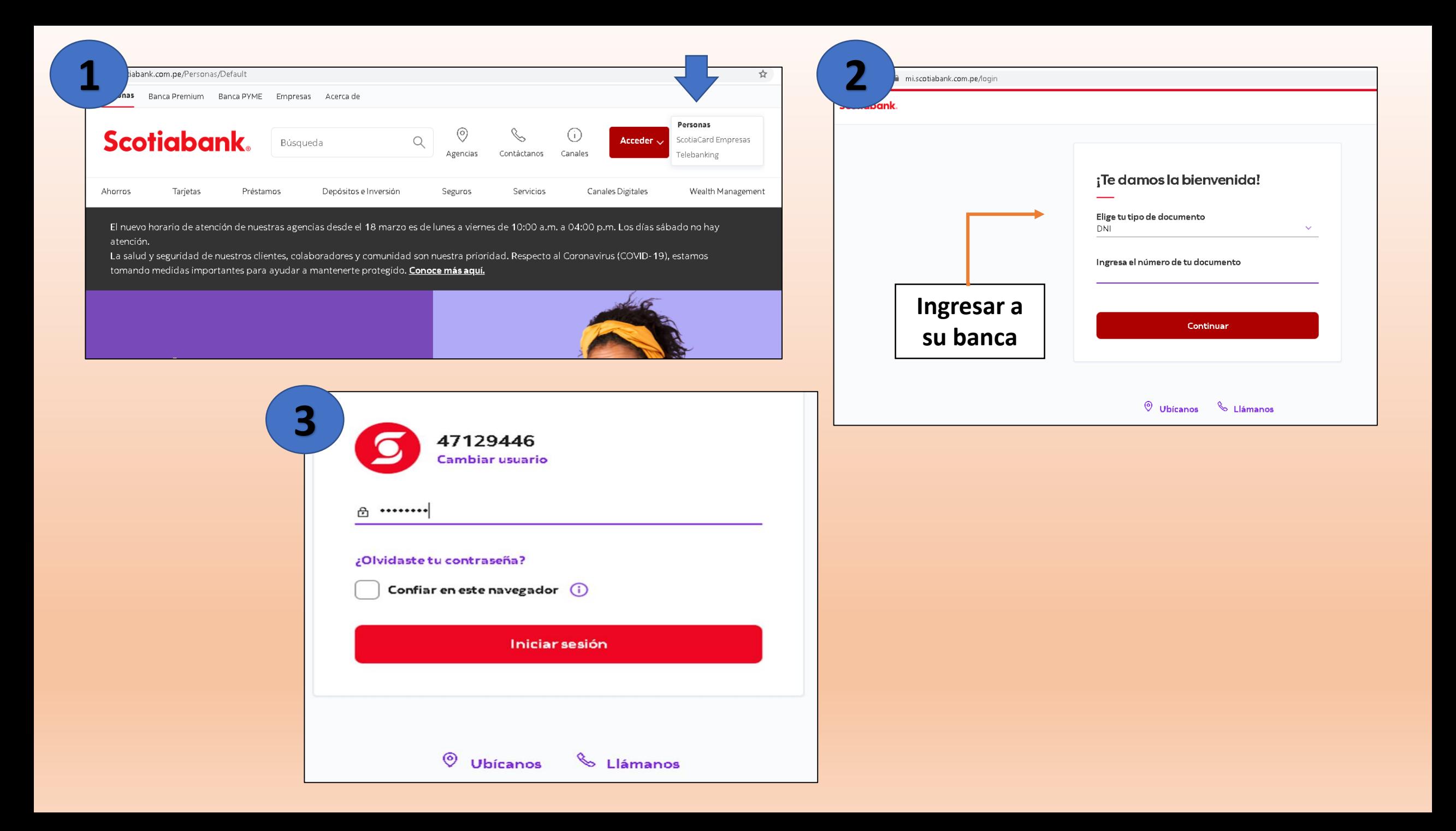

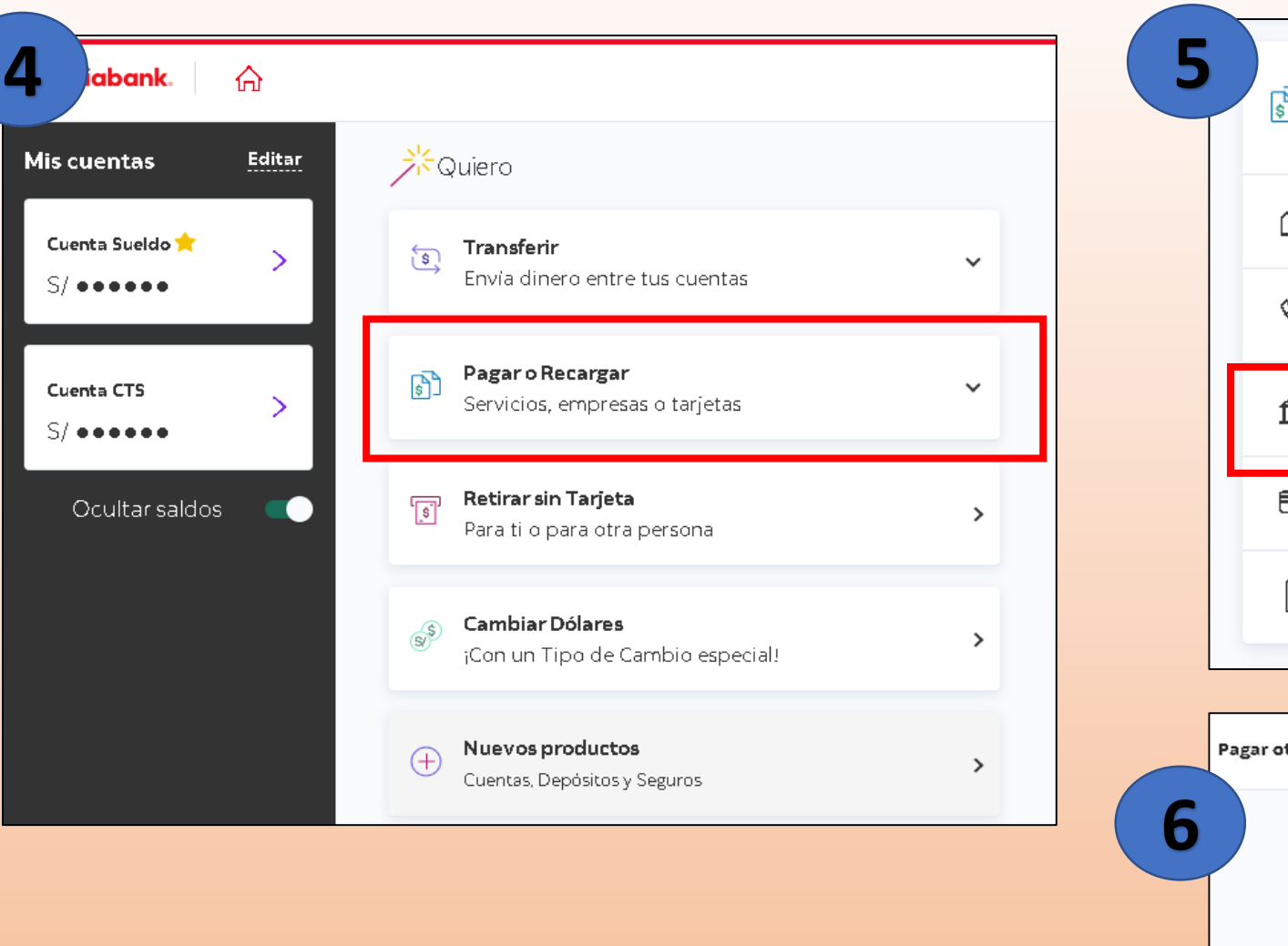

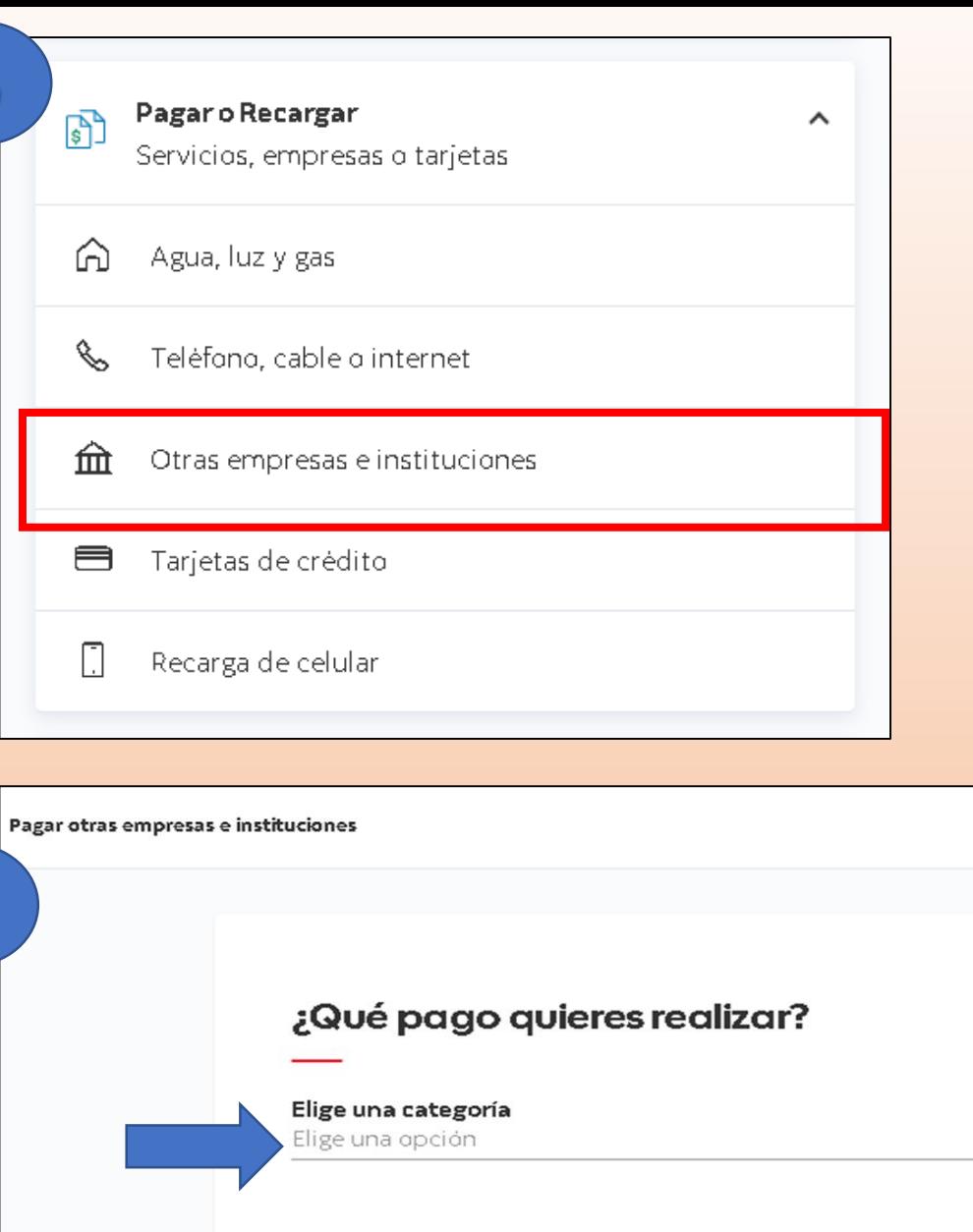

 $\leftarrow$  Volver

Continuar (

 $\checkmark$ 

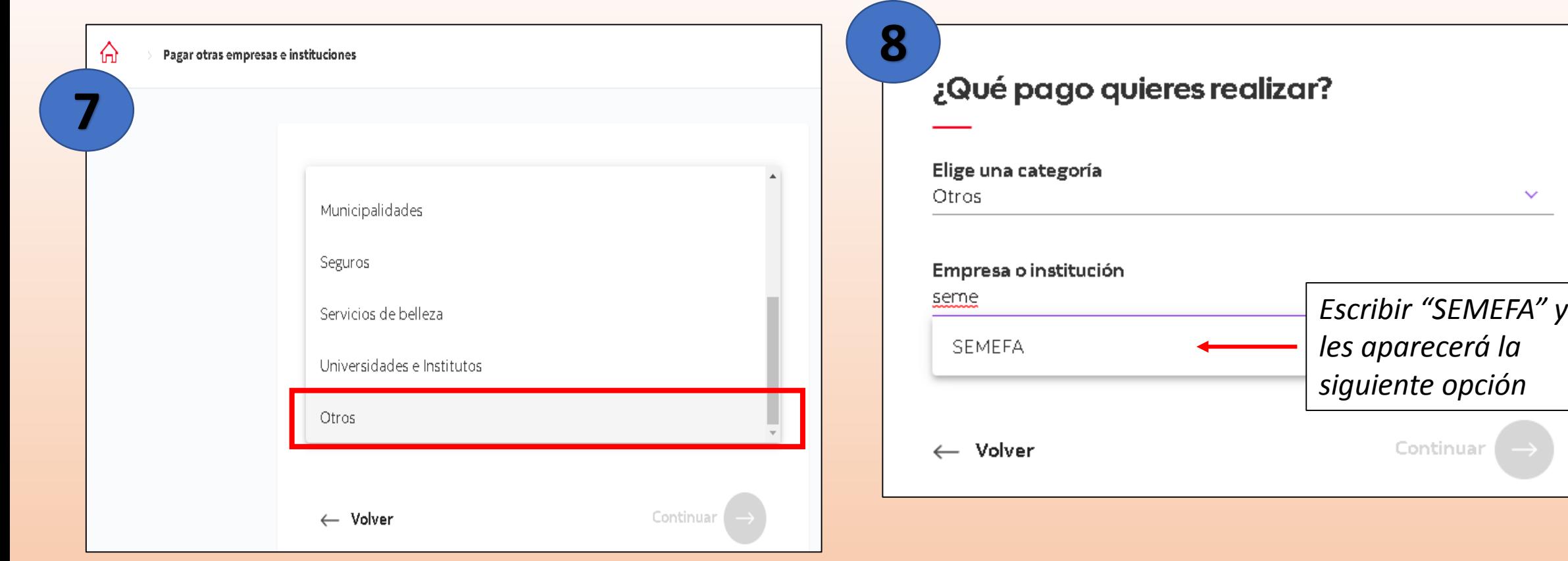

 $\checkmark$ 

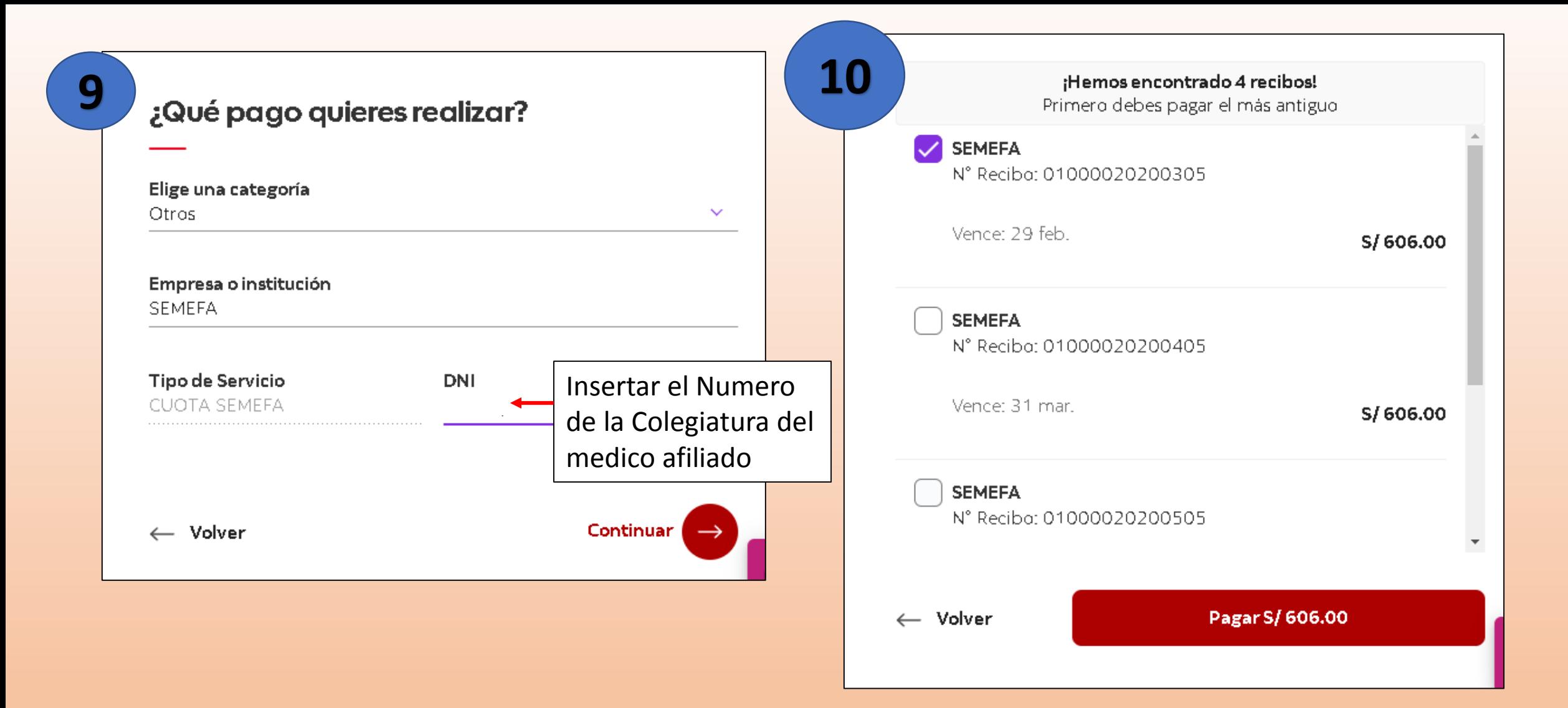